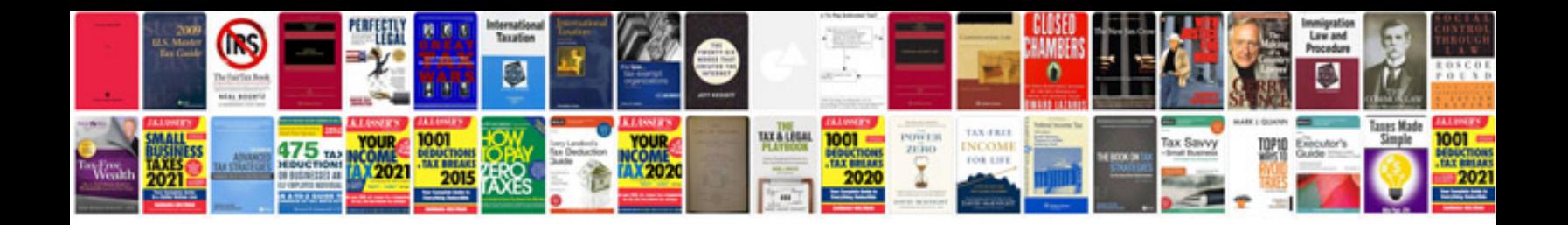

**Arbitrary waveform generator block diagram**

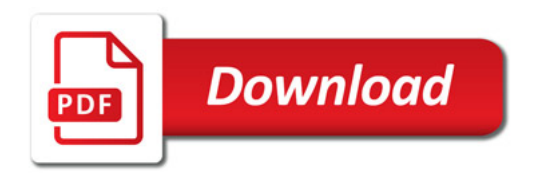

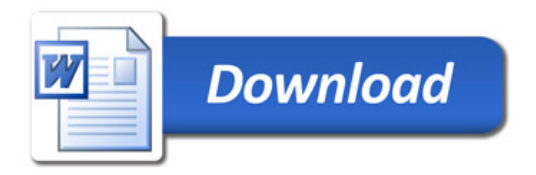